# **Observação (CCTRB180D)**

Esta documentação é válida para todas as versões do Consistem ERP.

## **Pré-Requisitos**

Não há.

## **Acesso**

Módulo: Entradas - Transportes

Grupo: Transportes

[Conciliação de Faturas \(CCTRB180\)](https://centraldeajuda.consistem.com.br/pages/viewpage.action?pageId=86973566)

#### **Botão Obs**

## **Visão Geral**

O objetivo deste programa é cadastrar uma observação para a fatura.

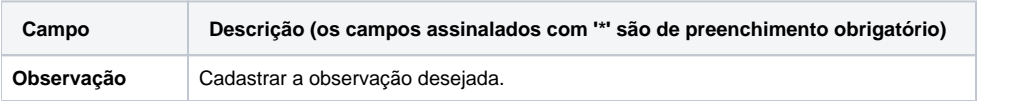

#### Atenção

As descrições das principais funcionalidades do sistema estão disponíveis na documentação do [Consistem ERP Componentes.](http://centraldeajuda.consistem.com.br/pages/viewpage.action?pageId=56295436) A utilização incorreta deste programa pode ocasionar problemas no funcionamento do sistema e nas integrações entre módulos.

Exportar PDF

Esse conteúdo foi útil?

Sim Não